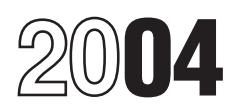

# Instructions for Form 8582-CR

# Passive Activity Credit Limitations

Section references are to the Internal Revenue Code unless otherwise noted.

# General Instructions  $\bullet$  Enhanced oil recovery credit. performed in real property trades or businesses in which you materially

Form 8582-CR is used by **•** Empowerment zone and renewal hours of services during the tax year<br>Form oncorporate taxpayers to figure the community employment credit. The real property trades or businesses amount of any passive activity credit  $\bullet$  Indian employment credit.  $\bullet$  in which you materially participated.<br>(PAC) for the current tax year  $\bullet$  Credit for employer social security  $\bullet$  For purposes of item (2), soch (PAC) for the current tax year • Credit for employer social security For purposes of item (2), each<br>(including any prior year unallowed and Medicare taxes paid on certain interest in rental real estate is a (including any prior year unallowed and Medicare credits) and the amount of credit interest in rental estate in allowed for the current year. It also is <br>used to make the election to increase <br>e Credit for small employer pension<br>as one activity.

passive activity rules must use Form that has a low-income housing credit. partnership). In this case, it do<br>8810, Corporate Passive Activity **by the subset of the conomic constant in the matter whether you materially** 8810, Corporate Passive Activity<br>Loss and Credit Limitations. **Activities That Are Not** Loss and Credit Limitations. **Activities That Are Not** participated in the activity for the tax

estates, and trusts with any of the discusses activities business activities in example, you converted your generation following credits from passive the stativities of the vearbota of the vearbota which you materially par

- 
- 
- 
- 
- 
- 
- 

- 
- 

- 
- 

activities and the related credit,<br>depending on the type of activity. Specific Instructions, starting on page management, leasing, or brokerage Specific Instructions, starting on page 9, include, at the beginning of the Generally, passive activities include: 9, include, at the beginning of the trade or business.<br>• Trade or business activities in instructions for each part, a brief services you be • Trade or business activities in instructions for each part, a brief<br>which you did not materially explanation of the purpose or use of Services you performed as an<br>participate for the tax year. that part. These explanatio

on page 3 and *Rental Activities* on that follow, see Example of How To the employer.<br>
complete Form 8582-CR, beginning a A working ge 2. Complete Form 8582-CR, beginning and an extragal terest in an oil or complete Form 8582-CR, beginning and a<br>For more information, see Pub. The example goes and an ana well. Your working interest mus For more information, see Pub. on page 5. The example goes gas well. Your working interest must 925, Passive Activity and At-Risk through a six-step analysis of how the be held directly or through an entity 925, Passive Activity and At-Risk through a six-step analysis of how the be held directly or through an entity<br>From and worksheets are completed that does not limit your liability (such form and worksheets are completed

activities.<br>
which you materially participated for<br>
• Investment credit (including the tax year), some of the tax year.

rehabilitation credit, energy credit, 2. Any rental real estate activity in working interest may be treated as and reforestation credit).<br>which you materially participated if passive activity gross income and and reforestation credit).<br>and reforestation credit). which you materially participated if<br>• Work opportunity credit. you were a "real estate professional" • Work opportunity credit. you were a "real estate professional" passive activity deductions. See • Welfare-to-work credit. for the tax year. You were a real Temporary Regulations section • Welfare-to-work credit. estate incrime tax year. You were a real all emporary Regularies of the tax year. You were a real incremental lemporary Regularies of Credit for alcohol used as fuel. estate professional only if:

activities.<br>• Low-income housing credit. Surfaces you performed in trades or used as a residence if section <br>• Low-income housing credit. businesses during the tax year were 280A(c)(5) applies. This section • Low-income housing credit. businesses during the tax year were

• Disabled access credit. businesses in which you materially<br>• Renewable electricity production barticipated and

**Purpose of Form**<br> **•** Renewable electricity production participated and credit.<br>
Form 8582-CR is used by **•** Empowerment zone and renewal hours of services during the tax year community employment credit. each real property trades or businesses<br>• Indian employment credit. each in which you materially participated

credits) and the amount of credit employee tips. separate activity unless you elect to

the basis of credit property when a<br>
used to make the election to increase<br>
the basis of credit property when a<br>
taxpayer disposes of his or her<br>
interest in an activity.<br>
The basis of credit property when a<br>
they are faci

special allowance, if applicable.<br>Different rules apply to your<br>activities and the related credit, The form contains six parts. The conversion, rental, operation,

participate for the tax year. Instead that part. These explanations give a<br>
explanation specific in a real property trade or<br>
participation.<br>
See Trade or Business Activities<br>
See Trade or Business Activities<br>
Also, as you 5% of the capital or profits interest) in

**Note.** Corporations subject to the for a partner in a limited partnership as a general partner interest in a passive activity rules must use Form that has a low-income housing credit. partnership). In this case, it does n year.

**Who Must File**<br>
Form 8582-CR is filed by individuals, The following are not passive the states, and trusts with any of the activities.<br>
estates, and trusts with any of the activities.<br>
example, you converted your general • Investment credit (including the tax year.<br>
rehabilitation credit energy credit 2. Any rental real estate activity in working interest may be treated a

• Credit for increasing research a. More than half of the personal 4. The rental of a dwelling unit you<br>activities. activities are services you performed in trades or a used as a residence if section

that exceeds the greater of 14 days Regulations section  $1.469-1(e)(3)(iii)$ . If an activity meets any of the five<br>or  $10\%$  of the number of days during Significant personal consises exceptions listed above, it is not a or 10% of the number of days during exceptions listed above, it is not a Significant personal services exceptions listed above, it is not a significant personal services exceptions listed above, it is not a significant per

5. An activity of trading personal services are significant, all relevant property for the account of owners of ther ther sand circumstances are Regulations section  $1.469-1T(e)(6)$ . charged for use of the property.

Extate Activities on page 3.<br>
In activity is a tend activity in the control of the tend of property is incidental<br>
used by customers or held for use by<br>
customers and the gross income (or to a trade or business activity if property. It does not matter whether b. The rental property was mainly<br>the use is under a lease, a service used in the trade or business activity Worksheet 2 is for rehabilitation<br>contract, or some other arrangement. durin

4. You customarily make the housing credits for property placed in existence the housing credits for property placed in by dividing the total number of days in rental property available during service after 1989 (unless he by dividing the total number of days in rental property available during service after 1989 (unless held all rental periods by the number of defined business hours for through a pass-through entity in all rental periods by the number of defined business hours for through a pass-through entity in rentals during the tax year. If the number of number of all rentals during the tax year. If the number of number of number of rentals during the tax year. If the example interst rentals during the tax year. If the example activity involves renting more than customers.

applies if you rented out a dwelling customer use equals the sum of **Reporting Credits From the** unit that you also used as a home these class-by-class average periods **Activition** unit that you also used as a home these class-by-class average periods **Activities**<br>during the year for a number of days weighted by gross income. See<br>that exceeds the greater of 14 days Regulations section 1 469-1(e)(3)(i

the year that the home was rented at include only services performed by rental activity. The facture of the include only services performed by determine: air rental.<br>5. An activity of trading personal individuals. To determine if personal individuals of the services are significant all relevant in the Whether your rental of the considered. Facts and circumstances (see *trade or Businelude the frequency of the services* page 3) and, if so, of this rule, personal property means include the frequency of the services, page 3) and, if so, include the frequency of the services, page 3) and, if so, include the frequency of the services, page 3) and, if so, property that is actively traded, such the type and amount of labor required 2. Whether you materially as stocks, bonds, and other to perform the services, and the value participated in the activity for the tax as stocks, bonds, and other example in the participated in the activity for the services, and the value in the participated in the activity for the services relative to the amount year (see Material Participation of the services relative to the amount year (see Material Participation of the amount year (see Material Parti

Generally, credits from these<br>
activities are not enterprovided in making the rental activity is a trade or business<br>
activities are not entered on Form the property available for customer use.<br>
BSB2-CR. However, credits

An activity is a rental activity if basis adjustment described in section<br>agible property (real or personal) is 1016.

during the tax year or during at least credits from passive rental real es<br>2 of the 5 preceding tax years and activities and low-income housing

Fractivity is not a rental activity is not a rental activity is less than 2% of the before 1990. This worksheet is also smaller of the unadjusted basis or the used for low-income housing credits 1. The average period of customer smaller of the unadjusted basis or the used for low-income housing credits FMV of the property.

one class of property, multiply the 5. You provide property for use in Worksheet 4 is for credits from average period of customer use of a nonrental activity of a partnership, S passive trade or business activities in each class by the ratio of the gross corporation, or joint venture in your which you did not materially rental income from that class to the capacity as an owner of an interest in participate and passive rental capacity as an owner of an interest in participate and passive rental real activity's total gross rental income. the partnership, S corporation, or joint estate activities in which you did not The activity's average period of example actively participate (but not actively participate (but not

property for the account of owners of prototal property is a trade or business activity interests in the activity. For purposes considered Facts and circumstances (see Trade or Business Activities on

Credits From the Activities on this<br>
Credits From the Activities on this<br>
page if you meet any of the<br>
exceptions.<br>
Exceptions and 11.<br>
Seperciation deductions or any other<br>
pages 10<br>
besigned in the passive rental activit

**2** of the 5 preceding tax years, and activities and low-income housing<br>c. The gross rental income from credits for property placed in service<br>An activity is not a rental activity if:<br>the property is less than 2% of the be a. 7 days or less, or<br>
b. 30 days or less and significant<br>
presonal services (see below) were activity or dependents is incidental to the<br>
available for customer use.<br>
available for customer use.

available for customer use.<br>
Figure the average period of employee performs services.<br>
Customer use for a class of property enters and the customer of the customer use for a class of property to the customarily make the cu

Special Allowance for Rental<br>
Real Estate Activities<br>
Real Estate Activities<br>
Active Participation. If you actively actively participated in<br>
Active Participation. If you actively<br>
arranging for others to provide<br>
arrangin

The special allowance also applies the special allowance also applies<br>to low-income housing credits and<br>rehabilitation credits from a rental real married individuals filing a joint return<br>estate activity, even if you did not<br>from the tax year.<br>The tax year estate activity, even if you did not<br>actively participate in the activity. The sex year.<br>activity (other than a rental activity or<br>activity treated as incidental to an<br>credits allowed under the special who file separate re

filing a separate return for the year, which the surviving spouse qualified. starting a trade or business, and lived with your spouse at any **Modified adjusted gross income** 3. Involves research or

trust as part of the decedent's estate (\$50,000 or less if married filing real estate activity. Unless future on the amount of the maximum<br>regulations provide an exception, special allowance referred to in the

decedent's estate for purposes of the filing separately special allowance is not matter special allowance for active allowance.<br>participation in rental real estate by the special contract of the section of activity through a PTP, special rules participation in rental real estate<br>activities. The election must be made<br>by both the executor (if any) of the<br>decedent's estate and the trustee of<br>the revocable trust. For details, see and apply and for rehabilitation<br>the

activity if at any time during the tax but less than \$250,000 (\$125,000 if year your interest (including your married filing separately), your

rehabilitation credits from passive **Active participation is a less** and your modified adjusted gross rental real estate activities or stringent requirement than material income. low-income housing credits). participation (see *Material* If your modified adjusted gross<br>*Participation* on this page). You may income is \$250,000 or more<br>**Special Allowance for Rental** be treated as actively participati

The maximum special allowance **Trade or Business**

allowance are in addition to the<br>credits allowed for the tax attributable<br>to net passive income.<br>to net passive income.<br>year.<br>year.<br>year.<br>and times during the tax<br>or business (within the meaning of

The special allowance is not  $\bullet$  \$25,000 for a qualifying estate section 162),<br>ailable if you were married are section of the special allowance for allowance to anducted in anticipation of available if you were married, are example in reduced by the special allowance for a medical in anticipation o<br>filing a separate return for the year, which the surviving spouse qualified. Starting a trade or business, or

and lived with your spouse at any<br>time during the year.<br>Only an individual, a qualifying<br>estate, or a qualified revocable trust<br>that made an election to treat the page 10) is \$100,000 or less. may actively participate in a rental separately), figure your credits based **Reporting Credits From the** real estate activity. Unless future on the amount of the maximum

A qualifying estate is the estate of but less than \$150,000 (\$75,000 if from the activity on the forms you becaled that is married filing separately), your hormally use. a decedent for tax years ending less married filing separately), your normally use.<br>than 2 years after the date of the special allowance is limited to 50% of

A qualified revocable trust may adjusted gross income is \$150,000 or figure the amount to enter on Form<br>et to be treated as part of a more (\$75,000 or more if married 8582-CR for each trade or business

the revocable trust. For details, see adjusted gross income are increased. **Material Participation**<br>Regulations section 1.645-1. If your modified adjusted gross For the material participation tests You are not considered to actively income is more than \$200,000 that follow, participation generally<br>ticipate in a rental real estate (\$100,000 if married filing separately) includes any work done in connec year your interest (including your married filing separately), your interest in the activity at the time you spouse's interest) in the activity was special allowance is limited to 50% of did the work. The capacity in which spouse's interest) in the activity was special allowance is limited to 50% of did the work. The capacity in which less than 10% (by value) of all the difference between \$250,000 you did the work does not matter. interests in the activity. (\$125,000 if married filing separately) However, work is not participation if:

regulations provide an exception, special allowance referred to in the<br>limited partners are not treated as preceding paragraph.<br>actively participating in a life to the material participation. If you<br>partnership's rental re

than 2 years after the date of the special allowance is limited to 50% of<br>decedent's death if the decedent<br>would have satisfied the active (\$75,000 if married filing separately)<br>participation requirements for the and your elect to be treated as part of a more (\$75,000 or more if married 8582-CR for each trade or business<br>decedent's estate for purposes of the filing separately), there is no special activity in which you did not materially

participate in a rental real estate (\$100,000 if married filing separately) includes any work done in connection<br>activity if at any time during the tax but less than \$250,000 (\$125,000 if with an activity if you owned an

• One of your main reasons for doing capital is not a material exact the work was to avoid the income-producing factor.<br>indirectly owned your limited paint of the work was to avoid the

logs, or similar documents if you can little tax year.<br>
establish your participation by other Your participation in managing the **disabled farmers and surviving** establish your participation by other Your participation in managing the reasonable means. For this purpose, activity does not count in determining reasonable means. For this purpose, activity does not count in determining **spouses of farmers.** Certain retired not limited to, identifying services under this test if: spouses of farmers are treated as performed over a period of time and a. Any person (except you) materially participating in a farming<br>the approximate number of hours received compensation for performing activity if the real property used in the that period, based on appointment activity or<br>books, calendars, or narrative by any books, calendars, or narrative b. Any individual spent more passed from a qualifying decedent.<br>Summaries. bours during the tax year performing section of the universe section

# materially participated for the tax year activity than you did (regard<br>in an activity if you satisfy at least one whether the individual was in an activity if you satisfy at least one whether the individual was limitations apply to an estate or trust.

(including individuals who did not own participation unless you were directly  $\overline{r}_{\text{ules}}$  any interest in the activity) for the involved in the day-to-day

A significant participation activity and the server of the same transfer of the same transfer of the same transfer of the same transfer of the server of the server of the server of the server of the server of the server of

Ith test).<br>5. You materially participated in **Special rules for limited partners.** among the activities.

activity if it involves the performance not treated as a limited partner if you groupings may or may not be of personal services in the fields of also were a general partner in the permissible. health, law, engineering, architecture, partnership at all times during the • A single activity,

• It is not work that an owner would accounting, actuarial science, exampled that the stax year ending with or customarily do in the same type of performing arts, consulting, or in any within your tax year (or, if shorter,

disallowance of losses or credits from  $\overline{7}$ . Based on all the facts and interest).<br>the activity under the passive activity circumstances, you participated in the  $\overline{a}$  limit the activity under the passive activity circumstances, you participated in the A limited partner's share of an<br>
rules. end activity on a regular, continuous, and electing large partnership's taxable<br> **Proof of participatio** 

by any reasonable means. You do the activity under this seventh test, the activity under this seventh test, the means from the component of the means from the means from the means from the means from the means from the mea however, if you participated in the conduct of a single passive trade or<br>activity for 100 hours or less during business activity. contemporaneous daily time reports, activity for 100 hours or less during business activity.<br>Jogs or similar documents if you can the tax year.

whether you materially participated or disabled farmers and surviving<br>under this test if: spouses of farmers are treated as

the approximate number of hours received compensation for performing<br>spent performing the services during services in the management of the services in the management of the activity meets the estate tax rules for<br>special valuation of farm property

hours during the tax year performing See Temporary Regulations section section services in the management of the  $1.469-5T(h)(2)$ . **Tests for individuals.** You services in the management of the 1.469-51(h)(2).<br>materially participated for the tax year activity than you did (regardless of **Estates and trusts.** The PAC

for more than 500 hours.<br>
2. Your participation in the activity<br>
for the tax year was substantially all<br>
of the participation in the activity of all<br>
of the participation in the activity of all<br>
of the participation in the individuals (including individuals who<br>add not own any interest in the activity and your participation in the activity, even<br>activity) for the year.<br>3. You participated in the activity<br>for more than 100 hours during the<br>fo

any interest in the activity) for the involved in the day-to-day<br>year. The involved in the day-to-day whether activities make up an

the activity for any 5 (whether or not If you were a limited partner in an **Example.** You have a significant the activity for any 5 (whether or not only you were a immediately activity, you generally did not<br>consecutive) of the 10 immediately activity, you generally did not<br>preceding tax years. The materially participate in the a preceding tax years.<br>6. The activity is a personal and the Mou did materially participate in the school and a movie theater in 6. The activity is a personal activity. Now did materially participate in the bakery and a movie theater in<br>Service activity in which you activity, however, if you met material bakery and a movie theater in service activity in which you activity, however, if you met material material material philadelphia. Depending on all the material material material

material participation tests, you are activities. For instance, the following

activity and other trade or business in which during the portion of the partnership's ome-producing factor. indirectly owned your limited partner<br>7. Based on all the facts and interest).

**Proof of participation.** You may<br>prove your participation in an activity and the activity with the seventh test, business and rental activities is<br>by any reasonable means. You do the activity under this seventh test, trea

of the following tests. compensated for the management See Temporary Regulations sections<br>1. You participated in the estimity services). 1. You participated in the activity services).  $\frac{1.469-1T(b)(2)$  and (3). The rules for the rest of the rules for the rules for the rules for the rules for the rules for the rules for the rules for the rules for the rest

for more than 100 hours during the the tax year.<br>tax year, and you participated at least **Test for investors.** Work done as an economic unit for the measurement of<br>as much as any other individual investor in an activity is investor in an activity is not treated as gain or loss under the passive activity participation unless you were directly  $\frac{1}{10}$  rules

management or operations of the<br>
4. The activity is a significant activity. For purposes of this test,<br>
participation activity for the tax year, work done as an investor includes:<br>
and you participated in all significant 1

materially participated for any 3 participation test 1, 5, or 6 (see Tests relevant facts and circumstances, there is the may be more than one preceding tax years. However, for purposes of the may be more than one precedin eceding tax years.<br>An activity is a personal service however, for purposes of the reasonable method for grouping your<br>An activity is a personal service hotterial participation tests, you are hactivities. For instance, the

to avoid the passive activity corporation determines its activities initiations.

**activities.** The following activities group those activities with: **Example of How To** may not be grouped together. • **Each other,** 

business activity unless the activities partner or shareholder, or The 2004, John Jones purchase<br>being grouped together make up an Calivities conducted through other interest as a limited partner in being grouped together make up an • Activities conducted through appropriate economic unit and: partnerships and corporations.

a. The rental activity is a partner or shareholder may not and files a joint return. During 2004,<br>insubstantial relative to the trade or treat as separate activities those the partnership placed in service a<br>business activ

2. An activity involving the rental the activity disposed of, and<br>of real property with an activity 2. The net income or loss for the<br>involving the rental of personal vear of disposition allocable to the property (except personal property provided in connection with the real property or vice versa).

• A movie theater activity and a 3. Any activity with another activity **Dispositions**

**C corporations subject to section** The make the election, comp<br>469. Once a partnership or **B582-CR, Part VI. No basis** primary purposes of your grouping is **469.** Once a partnership or **8582-CR, Part VI. No basis**<br>to avoid the passive activity corporation determines its activities adjustment may be elected on a limitations.<br> **Limitation on grouping certain** end on the shareholder may use these rules to passive activity. shareholder may use these rules to group those activities with:

fractive groupour tegerment and the conducted directly by the **Complete Form 8582-CR**<br>1. A rental activity with a trade or **conducted directly by the Complete Form 8582-CR**<br>siness activity unless the activities partner o

year of disposition allocable to the part of the activity disposed of.

bakery activity, in a different type of business and in<br>
A Baltimore activity and a<br>
mich you hold an interest as a<br>
microsoft paracter or as alimited partier or as a limited partier<br>
Thiladelphia activity, or<br>
Tour separa inappropriate. The IRS may regroup your grouping fails to the credit properties if your grouping fails to activities conducted through the basis of the credit property are reflect one or more appropriate **the partnerships.** reflect one or more appropriate **partnerships, S corporations, and** carried forward until they are allowed.<br> **C corporations subject to section** To make the election, complete Form

Partnership A. Mr. Jones is married<br>and files a joint return. During 2004,

Step 1. Mr. Jones will need the following forms to report the low-income housing credit:

- **Form 8586,** Low-Income Housing Credit.
- **Form 8582-CR,** Passive Activity Credit Limitations.

Mr. Jones follows the instructions for code A on Schedule K-1, line 15, and enters the employer identification number (EIN) of the partnership and the \$12,000 low-income housing credit on Form 8586, line 5, and completes line 6.

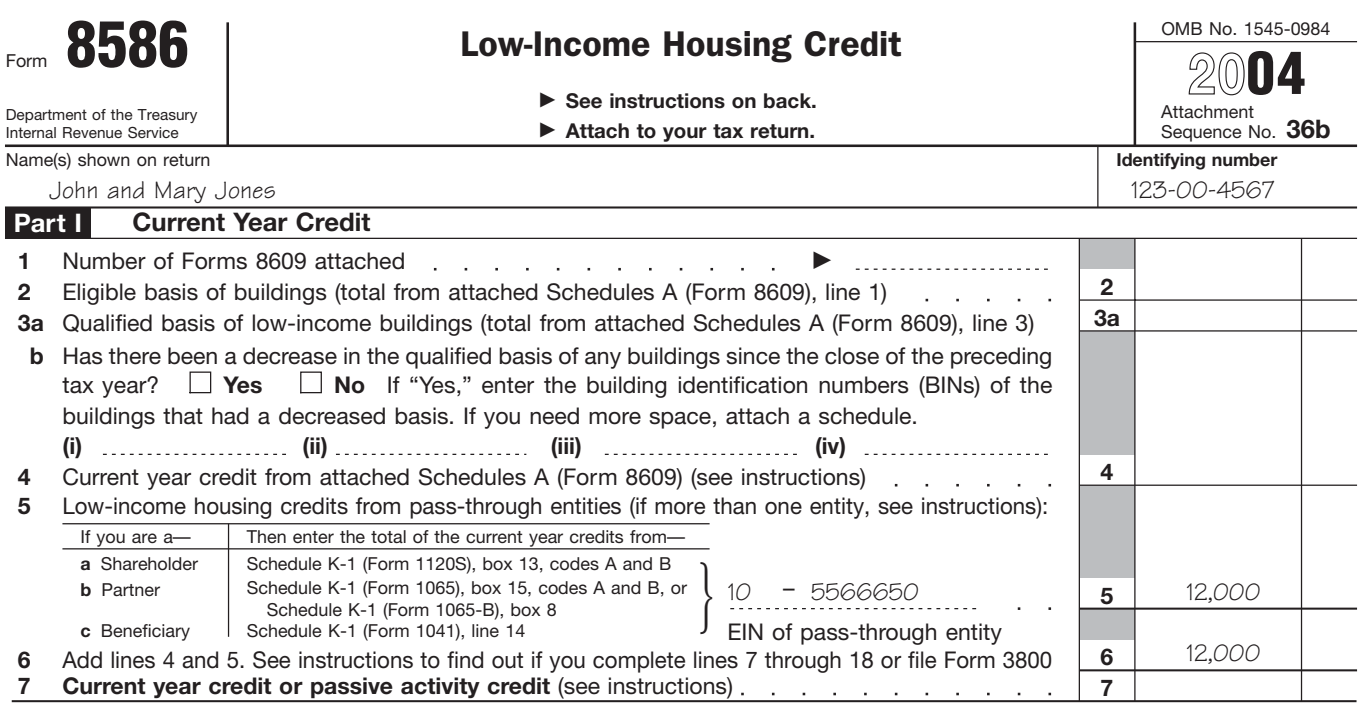

Step 2. Form 8586, line 7, asks for the passive activity credit for 2004. The amount is figured on Form 8582-CR and the worksheets. Worksheet 3 of Form 8582-CR is used for post-1989 low-income housing credits.

# **Worksheet 3 for Lines 3a and 3b**

(keep for your records)

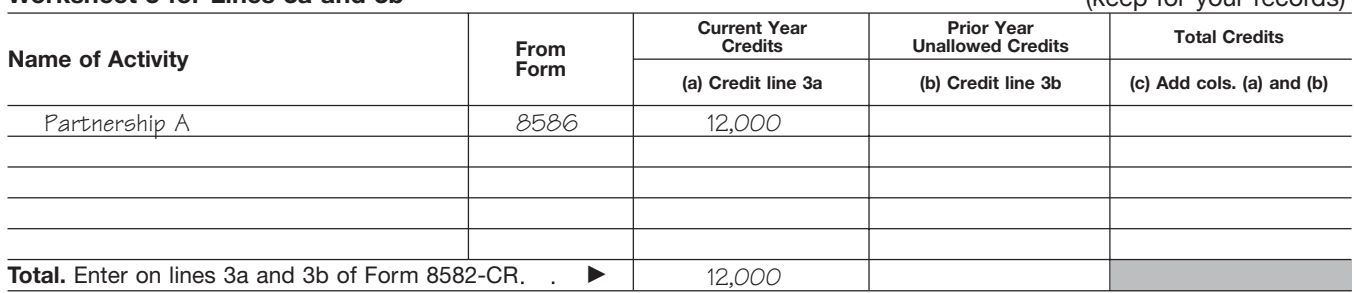

**Step 3.** Mr. Jones follows the instructions for Worksheet 3 and enters the total credits from column (a) of that worksheet on Form 8582-CR, line 3a. He enters the total credits on line 3c and completes lines 5 through 7. Mr. Jones can skip Parts II and III and go to Part IV because the only credit he has is from a post-1989 low-income housing rental real estate activity. He must also complete the computation for line 35 in the instructions to get the amount to enter on line 35 of the form (see page 8).

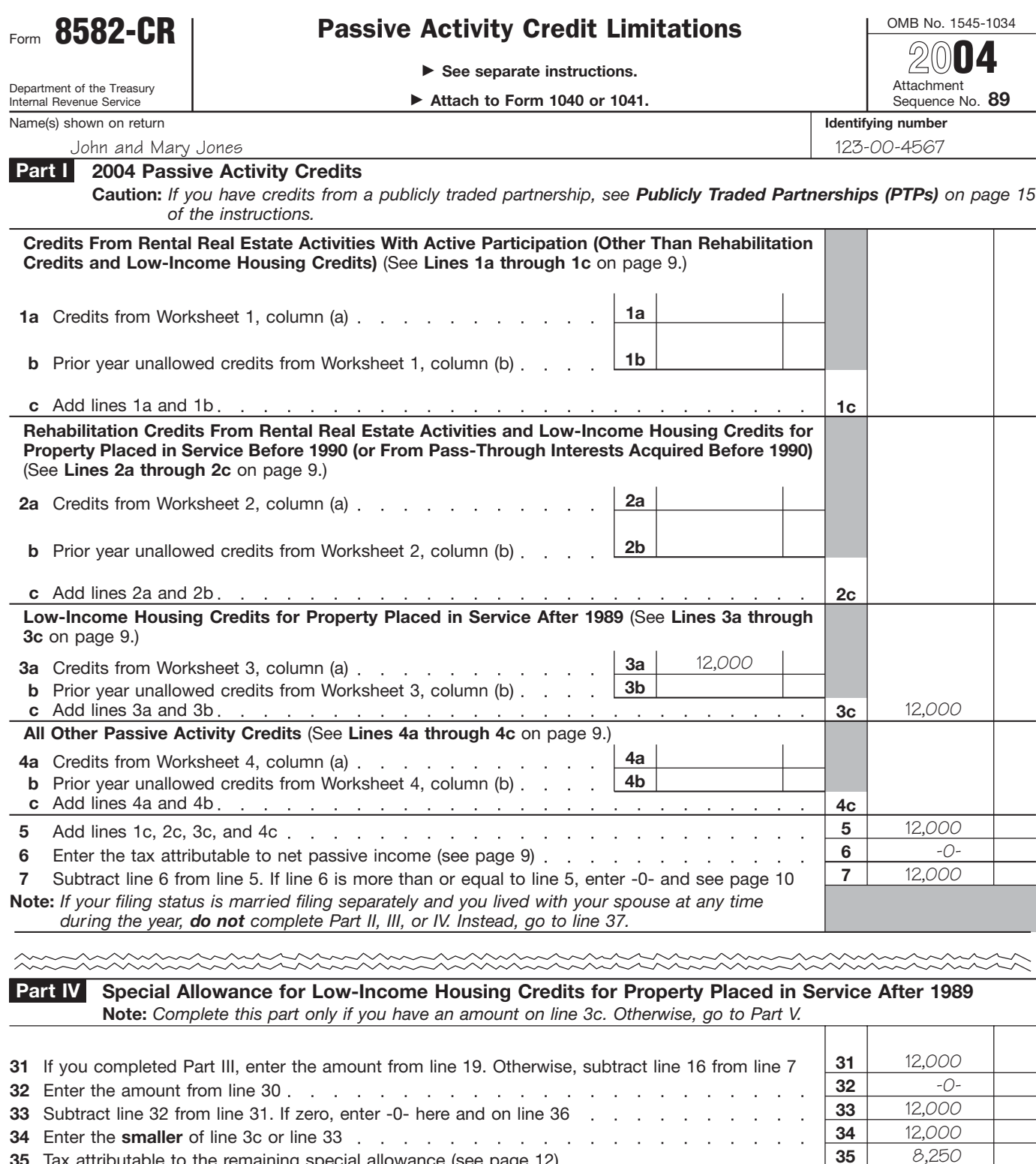

8,250

## **Line 35 computation:**

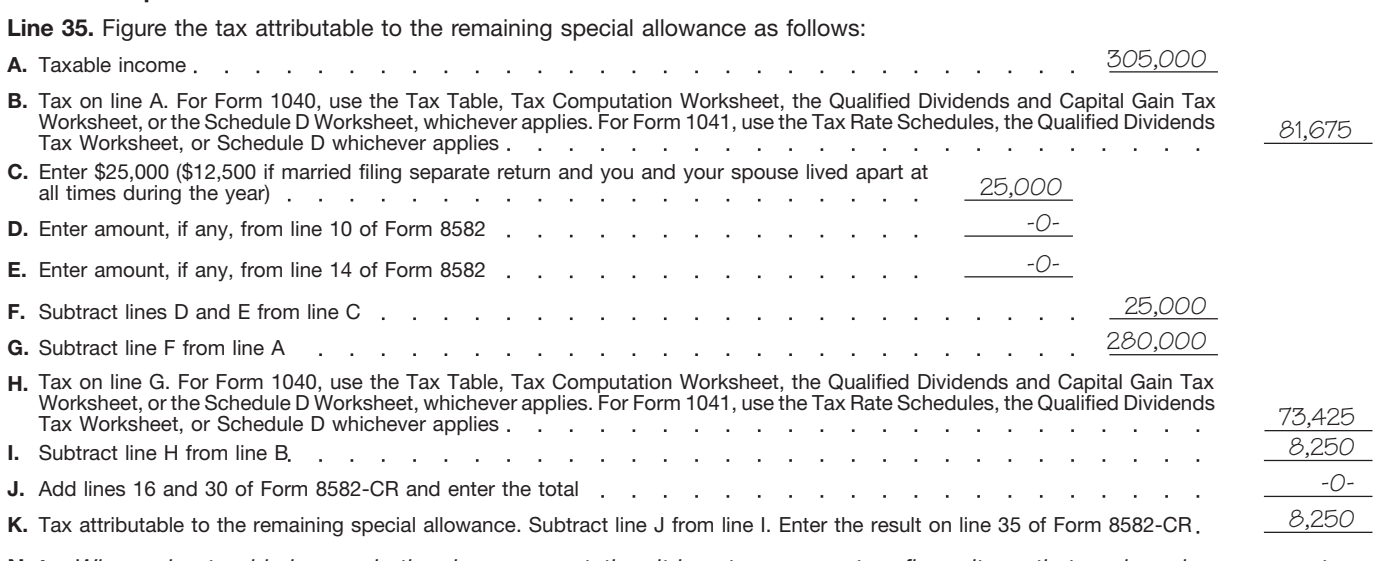

**Note:** *When using taxable income in the above computation, it is not necessary to refigure items that are based on a percentage of adjusted gross income.*

**Step 4.** Mr. Jones completes Form 8582-CR, Part V.

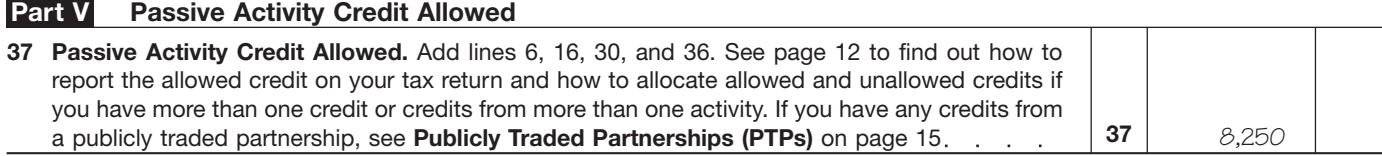

**Step 5.** After completing Form 8582-CR, Mr. Jones determines his allowed and unallowed credit. Because he has only one type of credit from a single passive activity, his allowed low-income housing credit for 2004 is the amount on line 37, or \$8,250. His unallowed credit of \$3,750 is determined by subtracting the allowed credit on line 37 from the total credit on line 5 (\$12,000 – \$8,250).

Step 6. Mr. Jones enters the allowed passive activity credit of \$8,250 on line 7 of Form 8586 and completes Part II of that form according to the instructions for Form 8586. The unallowed credit of \$3,750 is carried forward and used to figure the passive activity credit allowed for 2005.

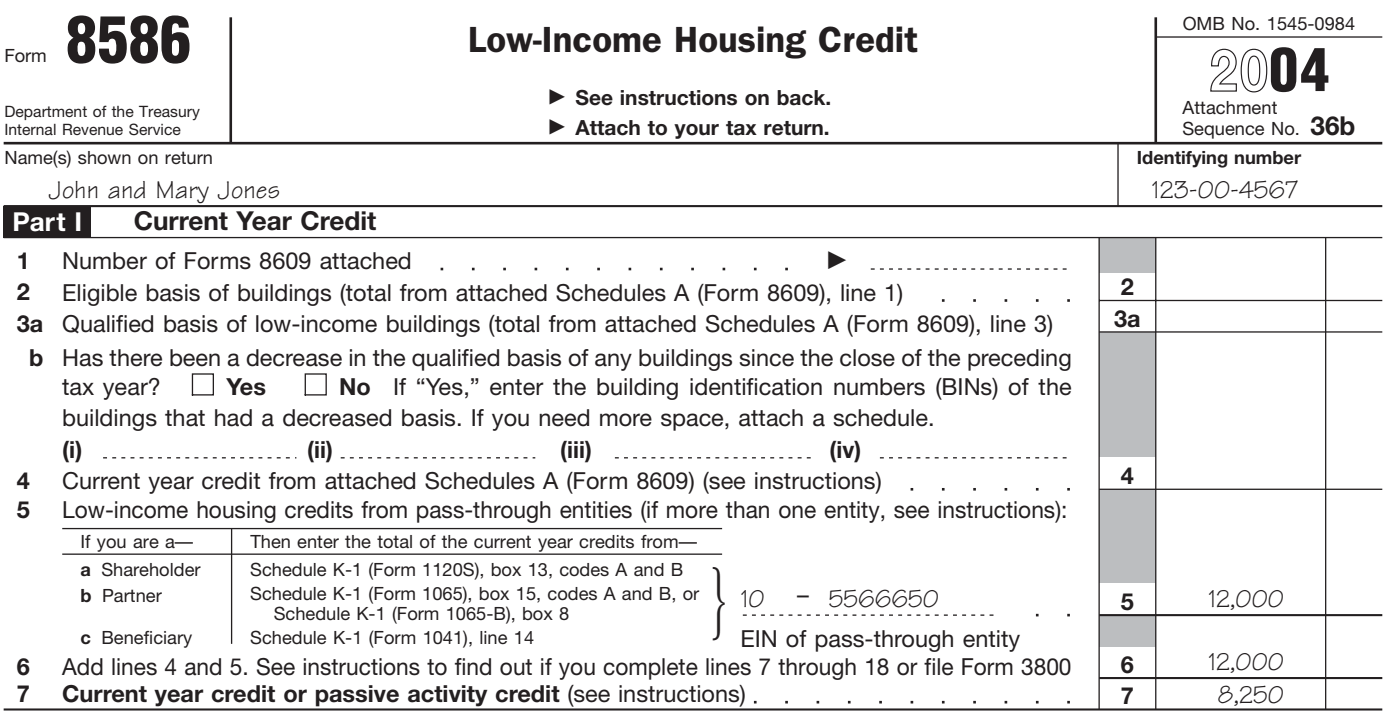

expenditures into credits before<br>beginning Worksheet 1, 2, 3, or 4. The limit of credits are the 2m

Worksheet 1, 2, 3, or 4. If the credits are from more than one activity or are

**Example.** The research credit from one activity and a research credit from a different activity and a research credit from a different activity. Enter the low-income housing Use Part I to combine your credits worksheet 4, activity. Enter the low-income housing Use Part I to combine your credits<br>credit in column (a) of Worksheet 2 or from passive activities to determine if credit in column (a) of Worksheet 2 or from passive activities to determine if CAUTION  $\alpha$  and make a separate entry for the you have a PAC for 2004. 3 and make a separate entry for the you have a PAC for 2004. Married filing a separate return and research credit in column (a) of let your credits from all passive lived with your spouse at any time research credit in column (a) of example in your credits from all passive lived with your spouse at any time retains activities exceed the tax attributable during the year.

**Form 8586, Low-Income Housing** to net passive income, you have a<br> **Credit.** If you are not required to file PAC for 2004. Generally, you have **Lines 3a through 3c.** Individuals<br>
Form 3800, enter the portion of the net pas

**Employment Credit.** Enter the amounts to enter on lines 1a and 1b. credits from Form 8844, line 5 in See Special Allowance for Rental **Lines 4a through 4c.** Individuals column (a) of Worksheet 1 or 4. If the Real Estate Activities on page 3. credits are from more than one<br> **EX** If you are married filing a credits from passive activities that activity before making entries in the

from a nonconventional source and<br>
enter the credit in column (a) of **Note.** You may take credits that the income or you did not complete<br>
Worksheet 4. The Complete are in a prior tax year (other than Form 8582 because you

To figure this year's PAC, you must **Lines 2a through 2c.** Individuals remaining net passive income in the take into account any credits from (including limited partners) and computation on page 10. If you had a passive activities disallowed for prior qualifying estates who had net passive activity loss, enter -0- on years and carried forward to this year. rehabilitation credits from rental real line 6 and go on to line 7.

If you had only one type of prior estate activities or low-income<br> **Specific Instructions** year unallowed credit from a single housing credits for property placed in<br>
passive activity, figure your prior year service before passive activity, figure your prior year<br>unallowed credit by subtracting line **Current Year Credits** anallowed credit by subtracting line credits from those activities on lines<br>Convert any current year qualified line 5 of your 2003 Form 8582-CR. figure the amounts to enter on lines line 5 of your 2003 Form 8582-CR. figure the amount of the state of the amounts to enter on lines to enter on <br>Chanwise your prior year and 2b.

beginning Worksheet 1, 2, 3, or 4.<br> **Form 3800, General Business** shown in column (b) of Worksheet 9<br> **Credit.** Enter the credits from Form in the 2003 Instructions for Form 3800, line 3 in column (a) of 8582-CR. Enter the

Worksheet 4.<br>**Form 8586, Low-Income Housing** bo net passive income, you have a state of the year.

See Special Allowance for Rental<br>Real Estate Activities on page 3.

**ENTION** your spouse at any time Worksheet.<br> **Nonconventional source fuel**<br> **Nonconventional source fuel**<br> **Nonconventional source fuel**<br> **Credit.** Figure your credit from<br>
passive activities for fuel produced<br> *Credit* and the reading the *vear, even if* 

3800, line 3 in column (a) of<br>
Worksheet 1, 2, 3, or 4. If the credits<br>
are from more than one activity or are<br>
of more than one type, separate the<br>
of more than one type, separate the<br>
of more than one type, separate the<br>

**ENTION** Worksheet 2 or 3, if you are

From 8586, line 6 in column (a) information, see the instructions for<br>
from Form 8586, line 6 in column (a) information, see the instructions for<br> **Form 8834, Qualified Electric** this page.<br> **Vehicle Credit.** Enter the cre Form 8844, Empowerment Zone these activities on lines 1a through you also acquired your interest in the<br> **Form 8844, Empowerment Zone** these activities on lines 1a through pass-through entity after 1989. Use<br> **And Renewal and Renewal Community** 1. Use Worksheet 1 to figure the Worksheet 3 to figure the amounts to **Employment Credit.** Enter the amounts to enter on lines 1a and 1b. enter on lines 3a and 3b.

activity, separate the credits by If you are married filling a credits from passive activities that<br>activity before making entries in the separate return and lived with were not entered on Worksheets 1, 2, CAUTION your spouse at any time or 3. Trusts must include credits from<br>during the year, even if you actively all passive activities in Worksheet 4.

Worksheet 4.<br>
See section 29 for more<br>
information on the credit for fuel<br>
produced from a nonconventional<br>
source.<br> **Prior Year Unallowed**<br> **Credits**<br>
Credits<br>
and the special allowance<br>
only if you did not<br>
the special a

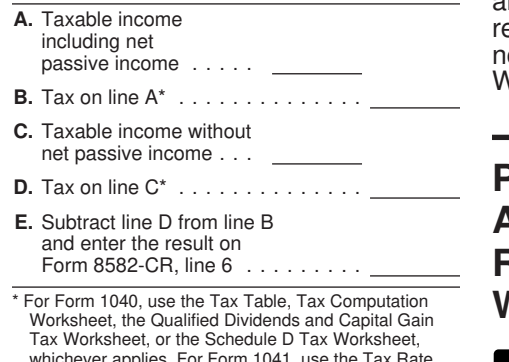

tax on the net passive income on line rehabilitation credits and low-income benefits;<br>6 is greater than your credits from housing credits). See *Rental Activities* • The deduction allowed under passive activities on line 5, all your on page 2 for details.

Figure the tax on net passive credits from passive activities are **Line 9.** Married persons filing

# **Part II—Special Allowance for Rental Real Estate Activities**<br>**Mith Active Participation** amounts used to figure adjusted  **Form Form 1040, With Active Participation**

Tax worksheet, or the Schedules, Qualified Dividends Tax Worksheet, account: whichever applies. For Form 1041, use the Tax Rate Schedules, Qualified Dividends Tax Worksheet, or **• Any passive activity loss as defined**<br>Sche separate returns who lived **EXECUTE:** Separate returns who lived<br> **EXUTION** with their spouses at any time

necessary to refigure items that are Use Part II to figure the credit Activities on page 1);<br>based on a percentage of adjusted allowed if you have any credits from • Any overall loss from a PTP; based on a percentage of adjusted allowed if you have any credits from  $\bullet$  Any overall loss from a PTP;<br>gross income. example and in rental real estate activities in which  $\bullet$  The taxable amount of social gross income.<br> **Line 7.** If line 7 is zero because the you actively participated (other than security and tier 1 railroad retirement you actively participated (other than security<br>rehabilitation credits and low-income benefits; 6 is greater than your credits from housing credits). See *Rental Activities* • The deduction allowed under passive activities on line 5, all your on page 2 for details.

allowed. In this case, enter the separate returns who lived apart from<br>amount from line 5 on line 37 and stheir spouses at all times during the mount from line 5 on line 37 and their spouses at all times during the sport the credits on the forms vear must enter \$75,000 on line 9 Proot the credits on the forms year must enter \$75,000 on line 9<br>19 ormally used. Do not complete instead of \$150,000. Married person ormally used. Do not complete instead of \$150,000. Married persons<br>Vorksheets 5 through 9. If iling separate returns who lived with their spouses at any time during the year are not eligible for the special allowance. They must enter -0- on<br>line 16 and go to line 17.

> **Line 10.** To figure modified adjusted gross income, combine all the gross income except do not take into

• Any rental real estate loss allowed **Note.** When using taxable income in during the year are not eligible to<br>the above computation, it is not complete Part II. the above computation, it is not under Activities That Are Not Passive<br>necessary to refigure items

Lines 1a and 1b. Use Worksheet 1 to figure the amounts to enter on lines 1a and 1b. Use line 1a for credits from rental real estate activities with active participation for the current year and line 1b for prior year unallowed credits from rental real estate activities with active participation in both the prior year in which the credit arose and the current year. See *Special Allowance for Rental Real Estate Activities* on page 3 for a definition of active participation.

After you complete the worksheet below, enter the totals of columns (a) and (b) on the corresponding lines of Form 8582-CR and then complete line 1c.

**Note.** Rehabilitation credits from rental real estate activities and low-income housing credits must be entered in Worksheet 2 or 3, whichever applies, even if you actively participated in the activity.

**Worksheet 1 for Lines 1a and 1b** (keep for your records) **Prior Year Unallowed Credits Current Year Credits Credits Credits Credits Credits Credits Credits Credits Credits Credits Credits Credits Credits Credits Credits CPL CPL CPL CPL CPL CPL CPL CPL CPL CPL CPL CPL** Totals. Enter on lines 1a and 1b of Form 8582-CR . ●

**Lines 2a and 2b.** Use Worksheet 2 to figure the amounts to enter on lines 2a and 2b. Use line 2a for rehabilitation credits and low-income housing credits from rental real estate activities for the current year and line 2b for prior year unallowed credits from those activities. However, use Worksheet 3 instead of Worksheet 2 if you have any low-income housing credits for property placed in service after 1989. If you held an indirect interest in the property through a partnership, S corporation, or other pass-through entity, use Worksheet 3 only if you also acquired your interest in the pass-through entity after 1989. Use this worksheet if you do not meet both requirements.

After you complete the worksheet below, enter the totals of columns (a) and (b) on the corresponding lines of Form 8582-CR and then complete line 2c.

# **Worksheet 2 for Lines 2a and 2b (keep for your records)** (keep for your records)

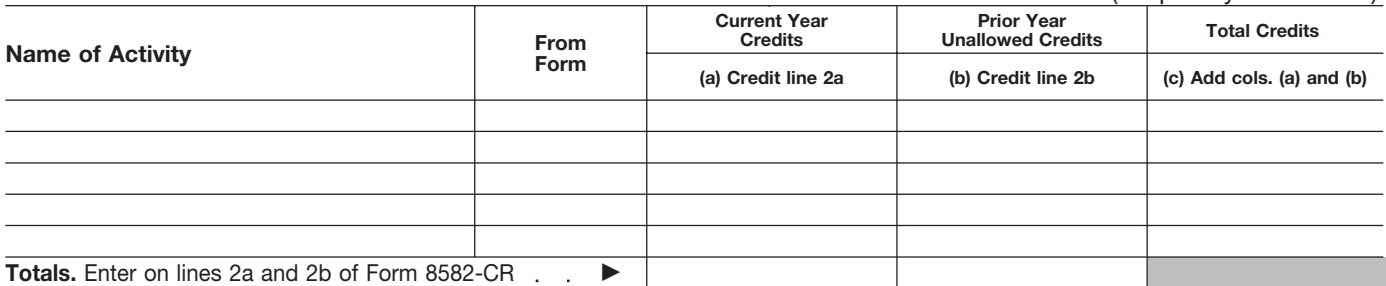

and certain other qualified retirement Pub. 925 or Temporary Regulations spouses at any time during the year<br>section 1.469-2T(f) and Regulations are not eligible for the special

• The deduction allowed for one-half section 1.469-2(f). allowance. They must enter of self-employment taxes;<br>-0. Mben figuring modified adjusted line 16 and go to line 17.

under an employer's adoption after combining net income and

- 
- 

Include in modified adjusted gross passive activities, the overall loss<br>income any portfolio income and from the disposition is taken into income any portfolio income and<br>expenses that are clearly and directly<br>allocable to portfolio income. Also the extent that it exceeds that net<br>include any income that is treated as passive income.<br>include any income that i include any income that is treated as passive income.<br>
nonpassive income, such as overall **Line 12.** Do not enter more than<br>
gain from a PTP and net income from \$12,500 on line 12 if you are married **Note.** When using taxa an activity or item of property subject filing a separate return and you and the above computation, it is not<br>to the recharacterization of passive vour spouse lived apart at all times enecessary to refigure items that are to the recharacterization of passive your spouse lived apart at all times necessary to refigure items that are<br>income rules. For information on during the year. Married persons filing based on a percentage of adjusted recharacterization of income, see separate returns who lived with their

plans; section 1.469-2T(f) and Regulations are not eligible for the special<br>• The deduction allowed for one-half section 1.469-2(f). allowance. They must enter -0- on

of self-employment taxes;<br>• The exclusion from income of gross income, any overall loss from **Line 15.** Figure the tax attributable to interest from series EE and I U.S. an entire disposition of an interest in the amount on line 14 as follows. savings bonds used to pay higher a passive activity is taken into savings bonds used to pay higher a passive activity is taken into<br>
education expenses; account as a nonpassive loss if you<br>
• The exclusion of amounts received do not have any net passive income **B.** Tax on line A\* assistance program; determining the set of the sessistance program; determining to sessistance program; • The student loan interest (that is, Form 8582, line 4 is a loss or deduction; or  $zero$ ). If you do have net passive zero). If you do have net passive<br>income when you combine the net • The tuition and fees deduction. **F. S. Subtember 1998** The tuition and fees deduction.<br>Include in modified adjusted gross and net income from all other being losses and net income from all other the

> \$12,500 on line 12 if you are married **Note.** When using taxable incom<br>filing a separate return and you and the above computation, it is not during the year. Married persons filing based on a percentage versons filing based on a percentage of ander an<br>separate returns who lived with their gross income.

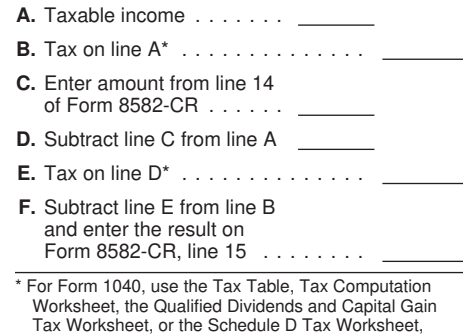

**Lines 3a and 3b.** Use Worksheet 3 to figure the amounts to enter on lines 3a and 3b for low-income housing credits for property placed in service after 1989. If you held an indirect interest in the property through a partnership, S corporation, or other pass-through entity, use Worksheet 3 only if you also acquired your interest in the pass-through entity after 1989. Use line 3a for the current year credits and line 3b for prior year unallowed credits for those activities.

After you complete the worksheet below, enter the totals of columns (a) and (b) on the corresponding lines of Form 8582-CR and then complete line 3c.

# **Worksheet 3 for Lines 3a and 3b**

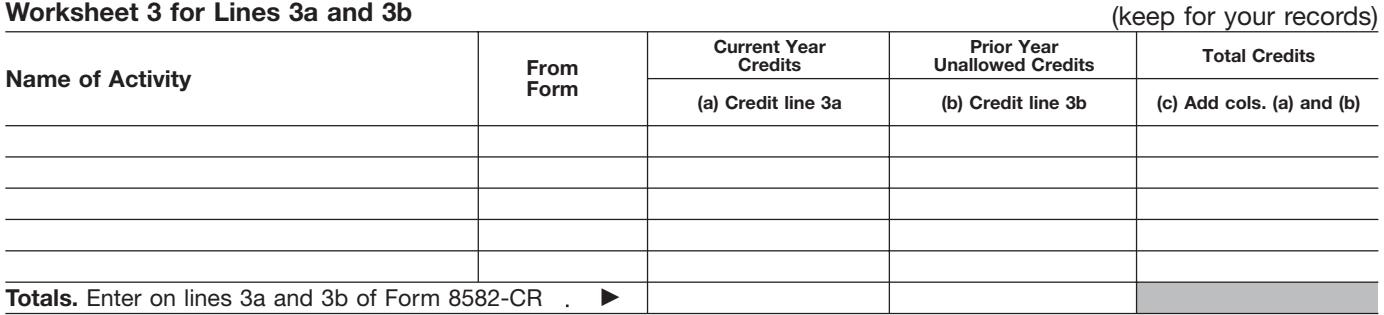

Lines 4a and 4b. Use Worksheet 4 to figure the amounts to enter on lines 4a and 4b. Use line 4a for credits from all other passive activities for the current year and line 4b for prior year unallowed credits from those activities.

After you complete the worksheet below, enter the totals of columns (a) and (b) on the corresponding lines of Form 8582-CR and then complete line 4c.

## **Worksheet 4 for Lines 4a and 4b** (keep for your records)

**Prior Year Unallowed Credits Current Year CONFIGURE OF ACTIVITY CREDIT CONFIDENT CONFIDENT CREDIT CONFIDENT CREDIT CONFIDENT CREDIT CONFIDENT CREDIT CONFIDENT CREDIT CONFIDENT CREDIT CONFIDENT CREDIT CONFIDENT CREDIT CONFIDENT CREDIT CONFIDENT CONFIDENT CONFIDENT Totals.** Enter on lines 4a and 4b of Form 8582-CR . ■

**Part III—Special** Tax Worksheet, or the Schedule D Tax Worksheet, or the Schedule D Tax Norksheet, or the Schedule D Tax Norksheet, or the Schedule D Tax Worksheet, or the Schedule D Tax Worksheet, or Norksheet, or Norksh Allowance for Schedules, Qualified Dividends Tax Worksheet, or Schedules, Qualified Dividends Tax Worksheet, or<br>Schedule D, whichever applies. Schedule D, whichever applies. **Rehabilitation Credits Note.** When using taxable income in **Note.** When using taxable income in **From Rental Real Fetate** the above computation, it is not the above computation, it is not **From Rental Real Estate** the above computation, it is not the above computation, it is not **Activities and** necessary to refigure items that are necessary to refigure items that are **necessary** to refigure items that are **Low-Income Housing** Credits for Property<br>
Placed in Service Before<br>
1990 (or From<br>
Pass-Through Interests<br>
Acquired Before 1990)<br>
Placed in Service After<br>
Placed in Service After<br>
Placed in Service After<br>
Line 37. If you have only one type of

CAUTION with their spouses at any time<br>during the year are not eligible to<br>conserve returns who

Use Part III to figure the credit of the same property place is a result of the same term of the same to the same the same term of the same term is the same to the property place in service before part V.<br>
See Part IV to

on line 10 was \$100,000 or less **C.** Enter \$25,000<br>(\$50,000 or less if married filing (\$12,500 if married) Instead, enter the amount from line all times during the housing the housing credit.<br>15 on line 27.

\*For Form 1040, use the Tax Table, Tax Computation \*For Form 1040, use the Tax Table, Tax Computation Worksheet, the Qualified Dividends and Capital Gain

**based on a percentage of adjusted based on a percentage of adjusted based on a percentage of adjusted** 

during the year are not eligible to **See Reporting during the year are not eligible to** separate returns who lived allowed Credits on Your Tax Return complete Part III. **ENTION** with their spouses at any time

**B.** Tax on line A\* ............... your modified adjusted gross income 5 the total passive activity general (\$50,000 or less if married filing (\$12,500 if married<br>
Separately and you lived apart from and you are not required to filing separate return separate return separate return your spouse for the entire year).<br>
Separate in spouse lived apart at line 7 any allowed low-income all times during the entire spouse lived apart at line 7 any allowed low-income 15 on line 27.<br> **Line 24.** Do not enter more than **D.** Enter amount, if **Form 8834.** Enter on Form 8834, line **Line 24.** Do not enter more than **D.** Enter amount, if **Line 24.** Do not enter more than <br>
\$12,500 on line 24 if you are married any, from of Form and lived apart<br>
filing a separate return and lived apart **E**. Enter the amount, **E.** Enter the amount. **E.** Enter the amount. The Line 27. Figure the tax attributable to  $\frac{1}{2}$  if any, from Form  $\frac{1}{2}$  and  $\frac{1}{2}$  are and renewal community the amount on line 26 as follows.<br>
F. Subtract lines D and E<br>
from line C<br> **Examployment credit allowed.**<br> **Ronconventional Source I A.** Taxable income ....... **G.** Subtract line F from line A . . . **Credit.** If you have an allowed **B.** Tax on line A\* ............... passive activity credit for fuel **H.** Tax on line G\* ............... produced from a nonconventional **C.** Enter amount from line 26 **I.** Subtract line H from line B ....... of Form 8582-CR ...... source, see section 29 for limitations **J.** Add lines 16 and 30 of and adjustments to the credit. Attach **D.** Subtract line C from line A Form 8582-CR and enter the total . . . a separate schedule to your tax **E.** Tax on line D\* .................... **K.** Tax attributable to the remaining **return showing how you figured the remaining <b>F.** Subtract line E from line B and enter **K.** Tax attributable to the remaining **F.** Subtract **F.** Subtract line E from line B and enter special allowance. Subtract line J credit. If you have both passive and

Tax Worksheet, or the Schedule D Tax Worksheet, whichever applies. For Form 1041, use the Tax Rate

Married persons filing<br>
separate returns who lived<br>
with their socurses at any time<br>  $\frac{1989}{x}$ <br>
credit allowed for the year. Enter this<br>
amount on the form where it is **ENTION** with their spouses at any time below. Your unallowed credit is line 5 during the year are not eligible to

**Nonconventional Source Fuel** the result on Form 8582-CR, line 27 from line I. Enter the result on nonpassive credits, combine the Form 8582-CR, line 35 .......... credits before applying the limitations and adjustments. Report the credit on the line specified by the instructions for the tax return you file.

# **Instructions for Worksheet 5**

Complete Worksheet 5 if you have an amount on Form 8582-CR, line 1c and you have credits from more than one activity.

**Column (a).** Enter the credits from Worksheet 1, column (c), in column (a) of this worksheet.

**Column (b).** Divide each of the credits shown in column (a) by the total of the credits in column (a) and enter the ratio for each of the activities in column (b). The total of all the ratios must equal 1.00.

**Column (c).** Multiply Form 8582-CR, line 16 by the ratios in column (b) and enter the result in column (c). If the total of this column is the same as the total of column (a), all credits for the activities in column (a) of this worksheet are allowed. Report them on the forms normally used, and complete Worksheet 6 if you have credits shown in Worksheet 2. Also complete Worksheet 7 or 8 if you have credits shown in Worksheet 3 or 4. If the total of column (a) is more than the total of column (c), complete column (d).

**Column (d).** Subtract column (c) from column (a) and enter the result in this column. Also enter the name of each activity and the form the credit is reported on in Worksheet 8 and enter the amount from column (d) of this worksheet in column (a) of Worksheet 8. Also complete Worksheet 6 or 7 if you have credits on Form 8582-CR, line 2c or 3c.

# **Worksheet 5 for Credits on Line 1a or 1b** (keep for your records)

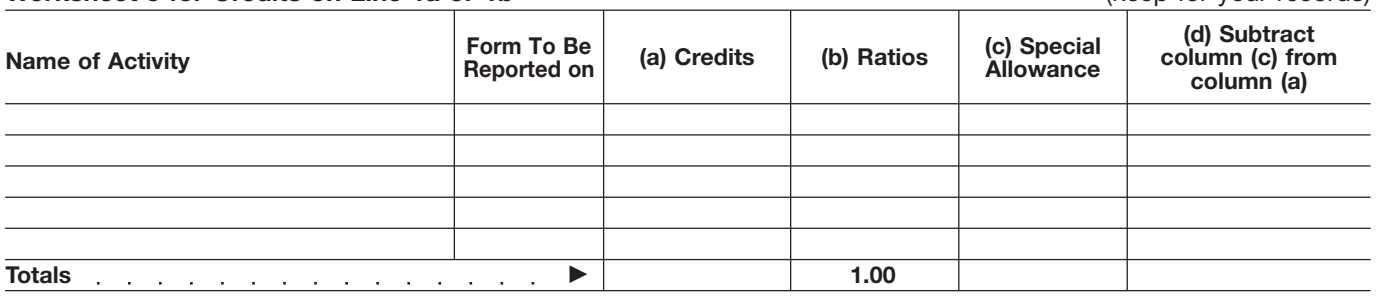

# **Instructions for Worksheet 6**

Complete Worksheet 6 if you have an amount on Form 8582-CR, line 2c and you have credits from more than one activity.

**Column (a).** Enter the credits from Worksheet 2, column (c), in column (a) of this worksheet.

**Column (b).** Divide each of the credits shown in column (a) by the total of the credits in column (a) and enter the ratio for each of the activities in column (b). The total of all the ratios must equal 1.00.

**Column (c).** Multiply Form 8582-CR, line 30 by the ratios in column (b) and enter the result in column (c). If the total of this column is the same as the total of column (a), all credits for the activities in column (a) of this worksheet are allowed. Report them on the forms normally used, and complete Worksheet 7 or 8 if you have credits shown in Worksheet 3 or 4 or amounts in column (d) of Worksheet 5. If the total of column (a) is more than the total of column (c), complete column (d).

**Column (d).** Subtract column (c) from column (a) and enter the result in this column. Also enter the name of each activity and the form the credit is reported on in Worksheet 8 and enter the amount from column (d) of this worksheet in column (a) of Worksheet 8.

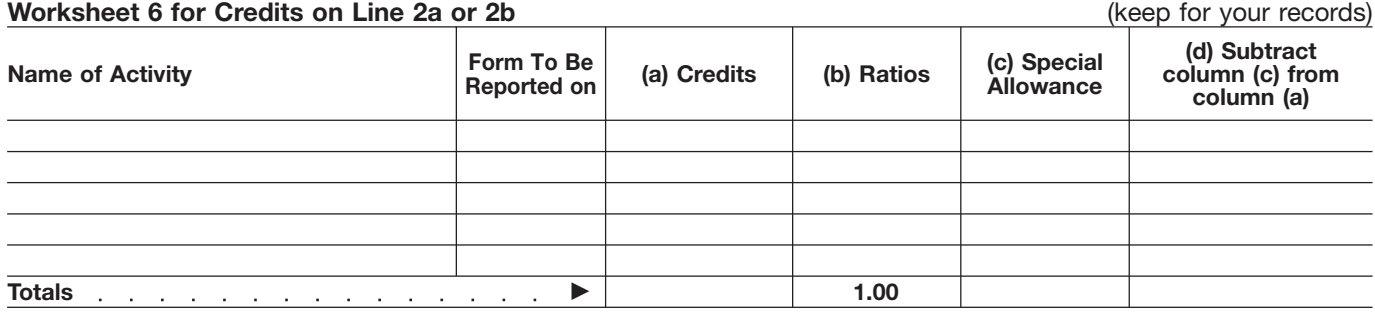

# **Instructions for Worksheet 7**

Complete Worksheet 7 if you have credits on Form 8582-CR, line 3c and you have credits from more than one activity.

**Column (a).** Enter the credits from Worksheet 3, column (c), in column (a) of this worksheet.

**Column (b).** Divide each of the credits shown in column (a) by the total of the credits in column (a) and enter the ratio for each of the activities in column (b). The total of all the ratios must equal 1.00.

**Column (c).** Multiply Form 8582-CR, line 36 by the ratios in column (b) and enter the result in column (c). If the total of this column is the same as the total of column (a), all credits for the activities in column (a) of this worksheet are allowed. Report them on the forms normally used, and complete Worksheet 8 if you have credits shown in Worksheet 4 or amounts in column (d) of Worksheet 5 or 6. If the total of column (a) is more than the total of column (c), complete column (d).

**Column (d).** Subtract column (c) from column (a) and enter the result in this column. Also enter the name of each activity and the form the credit is reported on in Worksheet 8 and enter the amount from column (d) of this worksheet in column (a) of Worksheet 8.

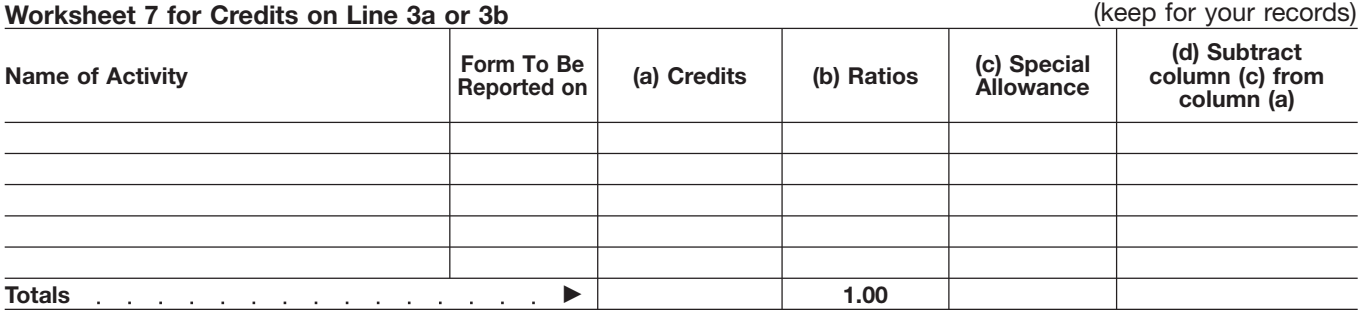

# **Instructions for Worksheet 8**

Complete Worksheet 8 if you have credits on Form 8582-CR, line 4c from more than one activity or reported on different forms or you have amounts in column (d) of Worksheets 5, 6, or 7.

**Column (a).** Enter the amounts, if any, from column (c) of Worksheet 4 and column (d) of Worksheets 5, 6, and 7.

**Column (b).** Divide each of the credits in column (a) by the total of all the credits in column (a) and enter the ratio for each of the activities in column (b). The total of all the ratios must equal 1.00.

**Column (c).** Complete the following computation:

**A.** Enter Form 8582-CR, line 5

**B.** Enter Form 8582-CR, line 37 (a)  $\therefore$  (a)  $\therefore$  (a)  $\therefore$  (a)  $\therefore$  (a)  $\therefore$  (a) **C.** Subtract line B from line A . . . . . . . . . . . . . . . .

Multiply line C by the ratios in column (b) and enter the results in column (c). Complete Worksheet 9 to determine the credits allowed for 2004.

# **Worksheet 8—Allocation of Unallowed Credits** (keep for your records)

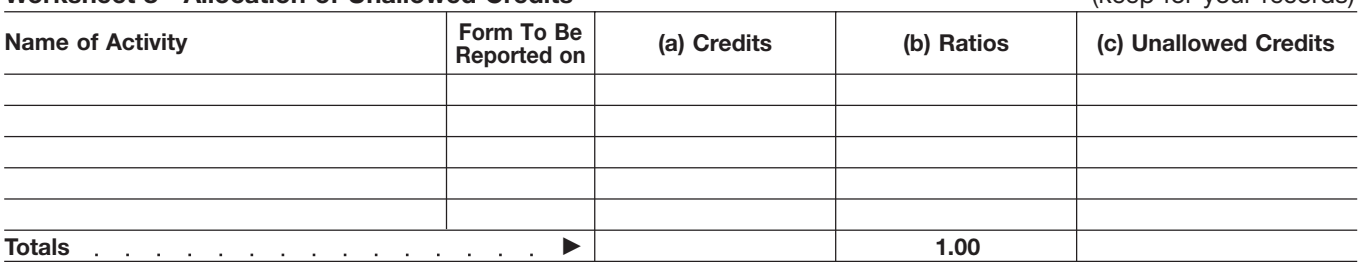

## **Instructions for Worksheet 9**

**Column (a).** Enter all the activities shown in Worksheet 8. The credits entered in column (a) of this worksheet are the credits shown in column (c) of Worksheets 1, 2, 3, and 4 for the activities listed in Worksheet 8.

**Column (b).** Enter the amounts from column (c) of Worksheet 8 in this column. These are your unallowed credits for 2004. **Column (c).** Subtract column (b) from column (a). These are the allowed credits for 2004. Report the amounts in this column on the forms normally used. See *Reporting Allowed Credits on Your Tax Return* on page 12.

# **Worksheet 9—Allowed Credits** (keep for your records)

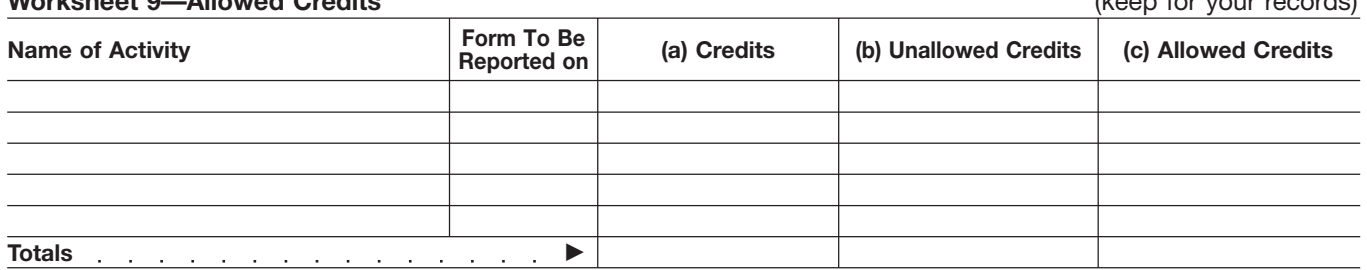

An established securities market<br>
includes any national securities<br>
exchange and any local exchange<br>
registered under the Securities<br>
Exchange Act of 1934 or exempted<br>
from registration because of the<br>
limited volume of tr

if the interest is regularly quoted by and passive income may be allowed the step to the extent of the tax<br>persons such as brokers or dealers under one or more steps below. The altributable to net passive income persons, such as brokers or dealers, under one or more steps below.<br>who are making a market in the **complete Steps 3** through 5 only if who are making a market in the Complete Steps 3 through 5 only if from that PTP, which was figured in interest

Figure 1990 from PTPs, or low-income<br>
regular, and ongoing opportunity to<br>
sell or exchange their interests<br>
through a public means of obtaining<br>
or providing information on offers to<br>
or providing information on offers to buy, sell, or exchange interests.<br>Similarly, the substantial equivalent of Step 3. Reduce rehabilitation credits<br>a secondary market exists if from rental real estate activities from

A credit from a passive activity held Step 1, attributable to net passive **Step 8.** Low-income housing credits through a PTP is allowed to the income from that PTP. through a PTP is allowed to the income from that PTP.<br>
extent of the tax attributable to net **Step 4.** Before beginning this step, for property placed in service after extent of the tax attributable to net **Step 4.** Before beginning this step, passive income from that partnership. complete Form 8582-CR if you have extent of any special allowance that 8582-CR, to figure the tax attributable remains after taking into account the special allowance available for losses and credits from rental real<br>estate activities not owned through

**CAUTON** Form 8582-CR. Instead, use rental real estate activities of PTPs, <br>the following steps to figure the low-income housing credits for **ENUTION** Form 8582-CR. Instead, use passive activities held through PTPs.

A secondary market generally **Step 2.** Passive activity credits from **Step 6.** Reduce low-income housing<br>A secondary market generally each PTP are allowed to the extent of credits (including prior year unallowed<br>ists if a exists if a person stands ready to the tax attributable to net passive exists of property placed in service<br>make a market in the interest. An income from the same PTP. Credits after 1989 from each PTP in which make a market in the interest. An income from the same PTP. Credits after 1989 from each PTP in which interest is treated as readily tradable in excess of the tax attributable to net you also acquired your interest after interest is treated as readily tradable the tax attributable to riet the tax attributable to riet to you also acquired your interest is required your interest is required by passive income may be allowed the extent of the

your passive activity credits (including interest.<br>prior year unallowed credits) include Friendom the substantial equivalent of a<br>
The substantial equivalent of a<br>
secondary market exists if there is no<br>
secondary market exists if there is no<br>
estate activities from PTPs,<br>
envicessive exception excepts that ar secondary market exists if there is no<br>identifiable market maker, but holders low-income housing credits for<br>of interests have a readily available, property placed in service before<br>regular, and ongoing opportunity to 1990

a secondary market exists if<br>prospective buyers and sellers have each PTP, low-income housing<br>the opportunity to buy, sell, or<br>exchange interests in a timeframe before 1990 from each PTP, and any<br>and with the regularity an and with the regularity and continuity<br>that the existence of a market maker<br>would provide.<br>would provide.<br>the tax figured on line K of that<br>would provide. would provide.<br>
would provide.<br>
Stredits From PTPs<br>
The result is the tax<br>
interest before 1990 (regardless of<br>
the date placed in service) to the<br>
extent of the tax, which was figured in<br>
the tax, which was figured in<br>
th

passive income from that partnership. complete Form 8582-CR if you have 1989 from a PTP in which you also<br>In addition, rehabilitation credits and any passive credits that are not from acquired your interest after 1989 ar In addition, rehabilitation credits and any passive credits that are not from acquired your interest after 1989 are<br>Iow-income housing credits from PTPs. Subtract the total of lines 16, the smaller of the total credits fro low-income housing credits from PTPs. Subtract the total of lines 16, the smaller of the total credits from rental real estate activities held 30, and 36, if any, of Form 8582-CR, Step 6 or the amount figured in Step rental real estate activities held 30, and 36, if any, of Form 8582-CR, Step 6 or the amount figured in Step 6,<br>through PTPs are allowed to the from the amount on line 27 of Form 7. If Step 7 is smaller than Step 6, from the amount on line 27 of Form  $\,$  7. If Step 7 is smaller than Step 6, through PTPs are allocate the amount in Step 7 pro rata to the special allowance available for to the credits from each PTP in Step the credits in Step 3.

estate activities not owned through the set of your only passive credits are<br>
PTPs. See *Special Allowance for* from PTPs, complete lines 21 through 5, and 8. These are the total credits<br>
Rental Real Estate Activities on p Do not enter credits from available for the credits in Step 3. **Step 10.** Figure the allowed and PTPs on the worksheets or on **Step 5.** Rehabilitation credits from unallowed credits from each PTP. **Step 5.** Rehabilitation credits from unallowed credits from each PTP.<br>
rental real estate activities of PTPs, Report the allowed credits on the

**Publicly Traded**<br> **Partnerships (PTPs)**<br>
A PTP is a partnership whose<br>
A PTP is a partnership whose<br>
the complete Steps 1 and 2 only if you acquired your interest before<br>
A PTP is a partnership whose<br>
interests are traded It its substantial equivalent). **Step 1.** Figure the tax attributable to the prior year unallowed credits). **Step 4** pro rata to the credits from its substantial equivalent). **Step 1.** Figure the tax attributable to Step 4

forms normally used. Keep a record allowed and unallowed credits from property placed in service before of the unallowed credits to be carried passive activities held through PTPs. 1990 by PTPs, and low-income

# **Increase Basis of Credit** applied against tax is reduced by a mount of the basis adjustment.

**Learning about the basis of credit property Paperwork Reduction Act Notice.**<br> **Example 1998** we ask for the information on this we ask for the information on this unallowed credit that reduced the We ask for the information of property's basis. The election is **Prepared the formation** property's basis. The election is<br>available for a fully taxable disposition<br>of an entire interest in an activity for<br>which a basis adjustment was made<br>as a result of placing in service<br>as a result of placing in service<br>as ment a credit of placing in service and to allow us to figure and collect a credit was a result of placing in service and to allow us to figure and collect or suggestions for making this form property for which a credit wa Fraggery for which a create was taken.<br>
You may elect to increase the basis the right amount of tax.<br>
Simpler, we would be happy to hear<br>
of the credit property immediately<br>
You are not required to provide the from you. Se no greater than the amount of the is subject to the Paperwork Reduction is prigional basis reduction) to the extent Act unless the form displays a valid original basis reduction) to the extent Act unless the form displays a v<br>that the credit had not been allowed COMB control number. Books or that the credit had not been allowed

previously because of the passive records relating to a form or its<br>activity credit limitations. The amount instructions must be retained a **Part VI—Election To**<br> **Part VI—Election To** and of the unallowed credit that may be as their contents may become<br> **Increase Basis of Credit** applied against tax is reduced by the material in the administration of any

Complete Part VI if you disposed of elected on a partial disposition of your confidential, and the confidential, and the confidential, and the confidential, and the control of the control of the control of the control of t your entire interest in a passive<br>activity and elect to increase the disposition is not fully taxable. The The time needed to complete and<br>basis of the credit property used in a mount of any unallowed credit,<br>that reduced property.<br>
property.<br> **Line 38.** Check the box if you elect to<br> **Line 38.** Check the box if you elect to<br> **Line 38.** Check the box if you elect to

before the disposition (by an amount information requested on a form that tax return with which this form is filed.<br>no greater than the amount of the is subject to the Paperwork Reduction

**Property**<br>
Mo basis adjustment may be and returns and return information are<br>
Complete Part VI if you disposed of a partial disposition of your confidential, as required by section

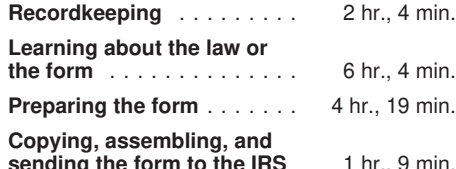